# LQPL(Linear Quantum Programming Language)

#### Brett Giles

Department of Computer Science University of Calgary

#### 2012-06

Brett Giles [LQPL\(Linear Quantum Programming Language\)](#page-21-0)

(ロ) (伊)

医电子 化重子

<span id="page-0-0"></span>B

### **Outline**

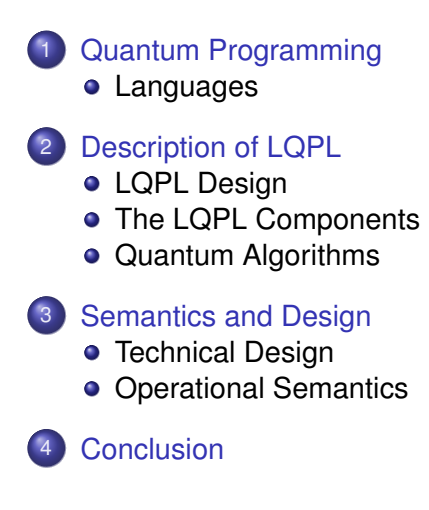

 $\leftarrow$ 

 $2Q$ 

∍

[Languages](#page-2-0)

#### Quantum Circuits

- Transforms (e.g., Hadamard, Not, Pauli)
- Qubit measures
- Controlled Transforms (C-Not, C-Had, Toffoli)

For example — Entanglement:

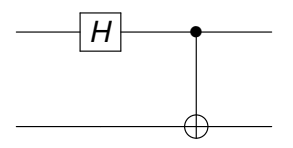

4 ロ ト ィ *同* ト

医电子 化重子

<span id="page-2-0"></span>B

[Languages](#page-2-0)

## QPL by Selinger

#### Data with Classical Control

- Explicitly handle classical control, loops, subroutines
- **o** Denotational semantics
- Discussion and implications of handling product and sum types

 $($   $\Box$   $)$   $($   $\Box$   $)$ 

医电子 化重子

B

[Languages](#page-2-0)

## LQPL

LQPL is based on QPL's language and semantics. Differences:

- The inclusion of probabilistic integers (e.g., i is 1 with 25% probability, 17 with 75%)
- The inclusion of probabilistic algebraic data types (e.g., list1 has 50% chance of being empty or having one element)
- Language constructs for creating and using these probabilistic items.
- The explicit use of non-probabilistic classical data (integers).
- The removal of controlled transforms and the addition of syntax for quantum control.

イロト イ押 トイヨ トイヨ トー

 $2Q$ 

э

[LQPL Design](#page-5-0) [The LQPL Components](#page-6-0) [Quantum Algorithms](#page-12-0)

## LQPL Language

Structure Data type declarations (sum, product, recursive) and subroutines are at top level, in global scope

- Qubits  $(x = |0\rangle)$ ; transform; measure
- $Types$  (lis = Nil); case
- Integers  $(i = 5)$ ; use
- Control (Had q  $\leq r1$ , r2); control target (left hand side) any statements; control elements (right hand side) any data type with qubits.

Classical Result of Integer use; pass to subroutines; "switch"

Looping is accomplished by subroutine calls; multiple return points by sum types;

**K ロ ▶ K 何 ▶ K ヨ ▶ K ヨ ▶** 

<span id="page-5-0"></span>÷.

LOPL Design [The LQPL Components](#page-6-0)

## The Compiler

- Performs type inference / checking. (Expressions, subroutine parameters and return values, "classicality" or "quantum" of expressions)
- Enforces linear usage of all variables i.e., enforce "no-duplication" of qubits, applies the same rule to algebraic data and probabilistic integers.
- Enforces balanced data after measures or cases e.g., if a qubit  $q$  is created when a list is  $N<sub>1</sub>$ , it must also be created when the list is  $\cos \theta =$

<span id="page-6-0"></span>イロト イ押 トイヨ トイヨト

LOPL Design [The LQPL Components](#page-6-0) [Quantum Algorithms](#page-12-0)

### A "machine" for LQPL

- The machine state is primarily a *quantum stack*
- Stack is equivalent to a probability distribution of density matrices
- Qubits have up to four substacks, integers a variable number and algebraic datatypes at most one substack per constructor
- All operations *except quantum control* are pushed down to the appropriate entry on the stack
- Quantum control involves "rotating" the stack expensive

(ロ) (個) (目) (手)

[LQPL Design](#page-5-0) [The LQPL Components](#page-6-0)

### Quantum Stacks - "bits<sup>+</sup>"

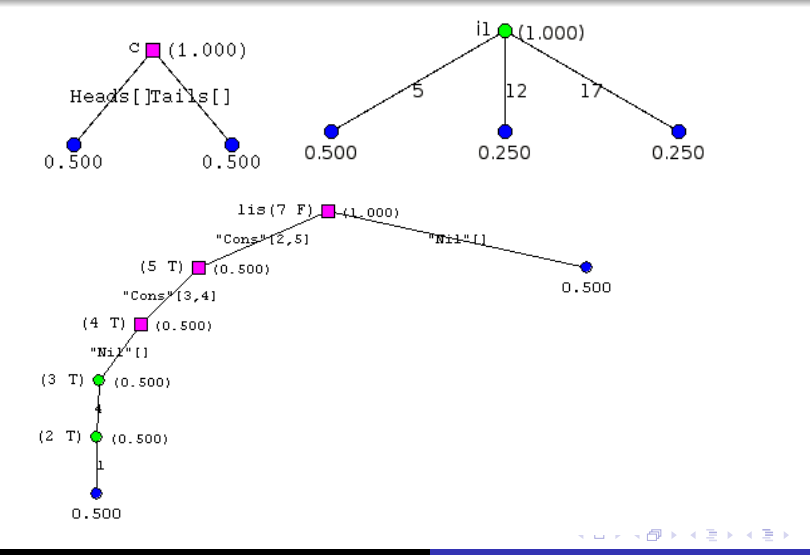

重。  $299$ 

[LQPL Design](#page-5-0) [The LQPL Components](#page-6-0) [Quantum Algorithms](#page-12-0)

### Ice Cream - Algorithm

Problem:

- One ice cream? 3 grand kids one of whom is a girl.
- Girl has to be first! .. but can't cheat the boys.

Solution:

- **•** Girl repeatedly flips the coin until she gets heads: she gets the ice cream if she gets heads in an even number of flips. Otherwise, she passes the coin to one of the boys.
- He tosses the coin: If he gets Heads he wins the ice cream, otherwise it goes to the remaining boy.

With what probability does the girl get the Ice Cream? DEMO

(Example due to Carroll Morgan)

イロメ イ押 メイヨメ イヨメ

LOPL Design [The LQPL Components](#page-6-0)

#### Quantum Stacks - Qubits

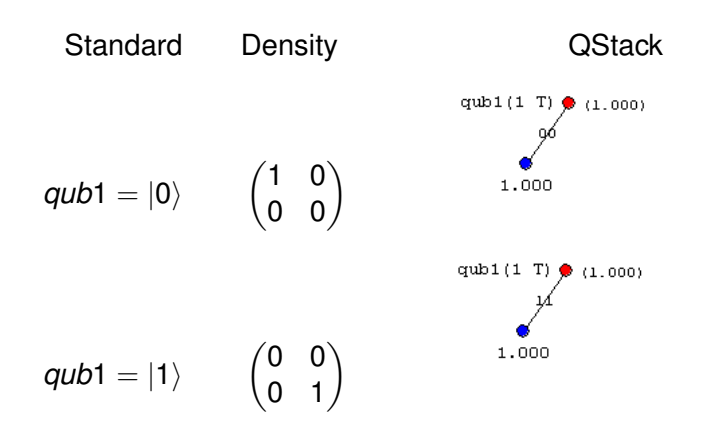

イロト イ団 トイヨ トイヨ トー

 $2990$ 

÷.

LOPL Design [The LQPL Components](#page-6-0)

#### Quantum Stacks - Qubits

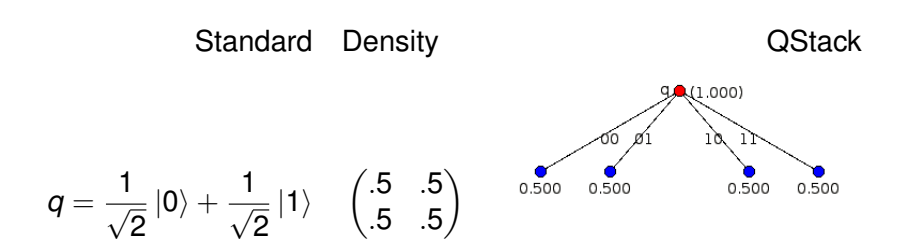

Demo - coinflip

**K ロ ト K 何 ト K ヨ ト K ヨ ト** 

B

[LQPL Design](#page-5-0) [The LQPL Components](#page-6-0) [Quantum Algorithms](#page-12-0)

### Quantum Teleportation

*A*(lice) and *B*(ob) are qubits in a Bell (aka EPR) state. Then, Alice can transfer a qubit to Bob by sending two bits of information.

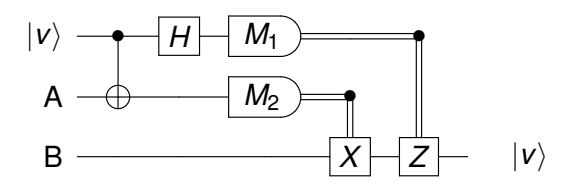

DEMO "teleport.qpl"

×  $290$ 

<span id="page-12-0"></span>€

ミト メモト

LOPL Design [The LQPL Components](#page-6-0) [Quantum Algorithms](#page-12-0)

### Grover's search

- Determine for which  $x \in \mathbb{B}^n$  is  $f : \mathbb{B}^n \to \mathbb{B}$  is 1.
- Classically, this requires the 2*<sup>n</sup>* applications of *f*. The √ quantum algorithm requires  $\mathcal{O}(\sqrt{2^n})$  applications.
- For the algorithm, first define:

$$
U_f |x\rangle = (-1)^{f(x)} |x\rangle \text{ and } U_0 |x\rangle = \begin{cases} |x\rangle & \text{if any } x \neq 0 \\ -|x\rangle & \text{if } x = 0^n \end{cases}
$$

then:

- Start with *n* zeroed qubits and apply Hadamard to them.
- Start with *n* zeroed qubits and apply Hadamard to the Start with *n* zeroed qubits and apply Hadamard to the
- Measure the qubits, forming an integer and check the result.

DEMO "Grover"

(ロ) (個) (目) (手)

[Technical Design](#page-14-0) [Operational Semantics](#page-17-0)

#### Overall design

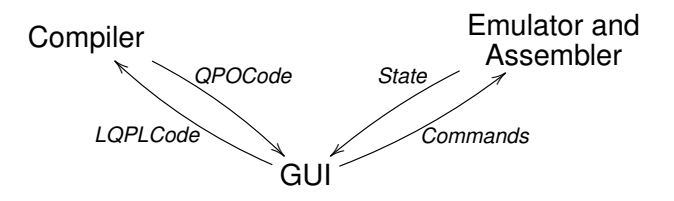

Brett Giles [LQPL\(Linear Quantum Programming Language\)](#page-0-0)

← ロ → → 伊

 $\mathbf{y} \rightarrow \mathbf{z}$ 

B ×  $\mathcal{A}$ 

÷.

<span id="page-14-0"></span> $299$ 

[Technical Design](#page-14-0) [Operational Semantics](#page-17-0)

### Data structure for the emulator

Base Tuple of the QuantumStack, ClassicalStack, et. al..

- Control Add list of controlling qubits and functions to move back and forth from Base.
- Stream An infinite list of (Integer, Control) pairs that approximate the end result — the further down the list, the closer the approximation.

The majority of QPO instructions are defined on "Base". Transforms are defined at the "Control" stage and subroutine calls are defined at the "Stream" stage.

イロト イ押 トイヨ トイヨ トー

 $2Q$ 

∍

[Technical Design](#page-14-0) [Operational Semantics](#page-17-0)

### Modules and Interfaces

- GUI Formerly in Haskell, using Gtk2Hs. Complex to build, tightly coupled to the emulator and compiler. Now in Swing (Java), the GUI provides visualization of the quantum stack and allows inspection of the other data stored in the LQPL emulator.
- Emulator Written in Haskell, extensive use of laziness (e.g., infinite lists)
- Compiler Also in Haskell, follows standard compiler construction practices.
	- If The GUI connects to both the emulator and the compiler is via TCP/IP based messaging, significantly reducing the coupling.

イロト イ押 トイヨ トイヨ トー

ă.

[Technical Design](#page-14-0) [Operational Semantics](#page-17-0)

### Operational Semantics

The machine language has an operational semantics, defined as state transitions dependant upon the next instruction to be executed.

> (QLoad *x* |*k*i:C, *S*, *Q*, *D*, *N*)  $\implies$   $(C, S, x: [K] \rightarrow Q, D, N)$ (QCons *x c*:C, *S*, *Q*, *D*, *N*)  $\implies$   $(C, S, x: [c] \rightarrow Q, D, N)$ (QMove *x*:C, *v*:*S*, *Q*, *D*, *N*)  $\implies$  (C, S, x:[ $\bar{v} \to Q$ ], D, N)  $(QBin d \, z_0:\mathcal{C}, \mathcal{S}, x:[c\{z'_1,\ldots,z'_n\} \to Q], D, N)$  $\implies$   $(C, S, x:[c\{z(N), z'_1, \ldots, z'_n\} \rightarrow Q[z(N)/z_0]], D, N')$

<span id="page-17-0"></span>イロメ イ押 メイヨメ イヨメ

[Technical Design](#page-14-0) [Operational Semantics](#page-17-0)

### Machine language

- $\bullet$  Instruction oriented Assembler-like language with thirty opcodes
- Qubit instructions QLoad, AddCtrl, UnCtrl, QApply
- QStack manipulations QPullup, Rename, EnScope, DeScope, SwapD
- Data Types QCons, QBind, QUnbind,...
- Measure / deconstruction Measure, Split, QUnbind, Use, QDelete....
- Classical ops CGet, CPut, CApply, CLoad, CPop
- Branches / Subroutines Jump, CondJump, Call, Return

イロト イ押 トイヨ トイヨ トー

ă.

### **Observations**

- Can write quantum algorithms at a reasonably good level of abstraction ...
- Can test SMALL quantum programs (factoring primes totally beyond current LQPL implementation)
	- teleportation
	- quantum arithmetic
	- **Grover search**
	- Simon's
- Quantum programming (with one Qubit) contains probabilistic programming!
- Can program (small) probabilistic algorithms.

<span id="page-19-0"></span>イロト イ押 トイヨ トイヨ トー

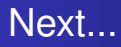

#### • LQPL possible enhancements

- **Create transforms**
- Speed and memory improvements
- o other features...
- **Revisit semantics**

(ロ) (伊)

医电子 化重子

 $2990$ 

B

#### Thanks!

#### Thank You

Brett Giles [LQPL\(Linear Quantum Programming Language\)](#page-0-0)

メロメメ 御きメ ミカメ モド

重

<span id="page-21-0"></span> $299$